## 

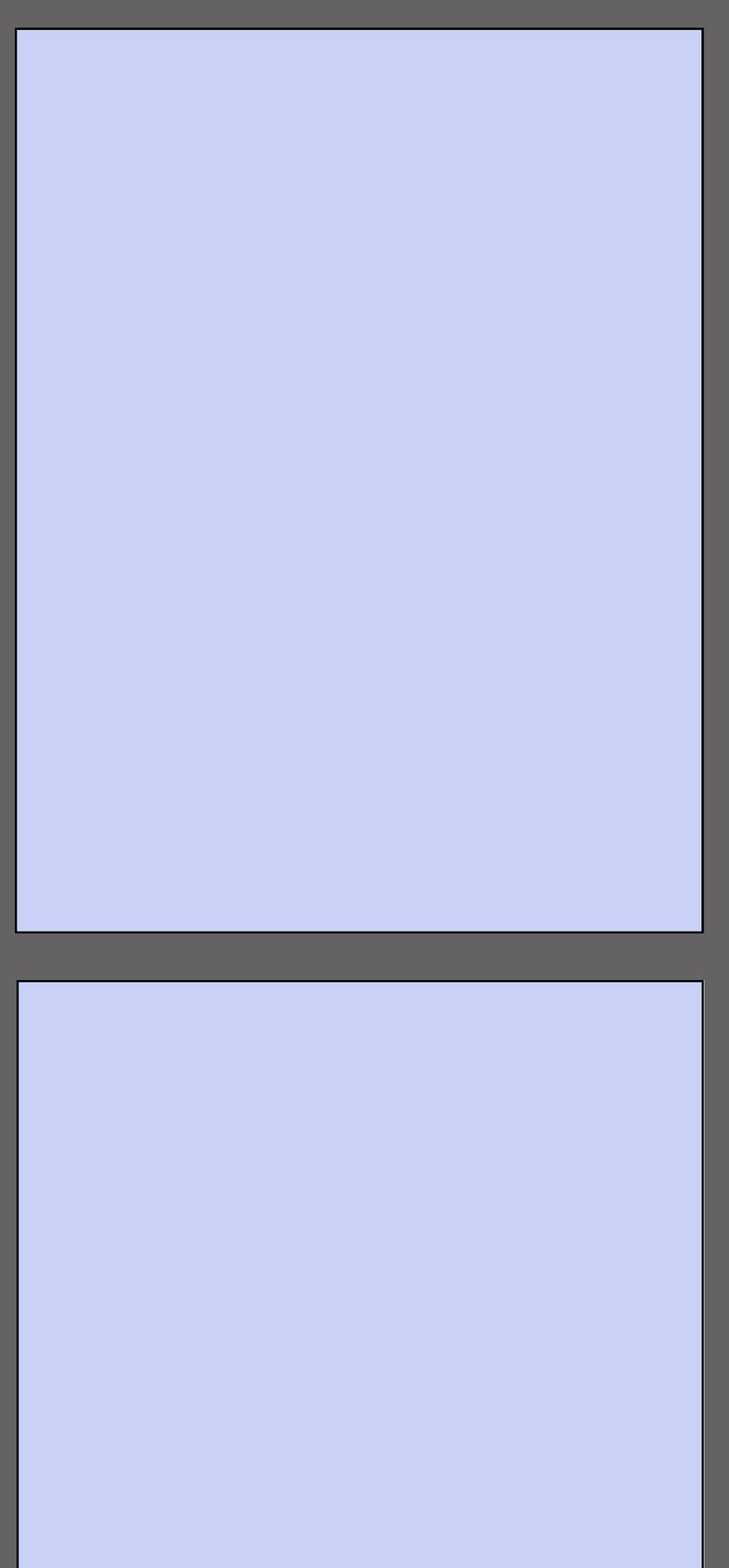

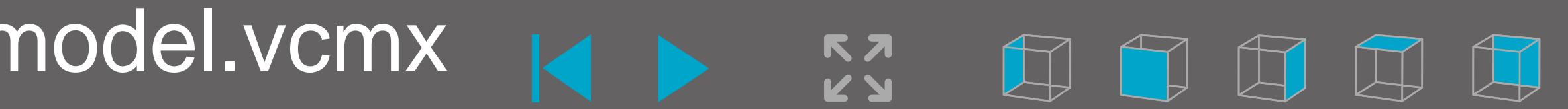

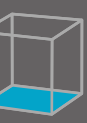